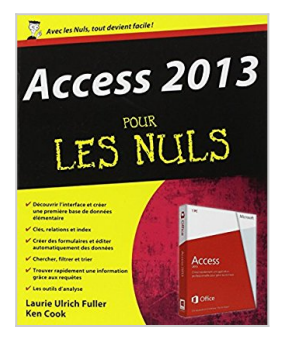

# **Access 2013 pour les Nuls**

Laurie ULRICH FULLER

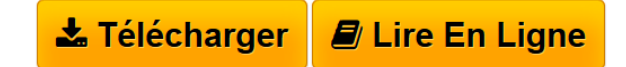

**Access 2013 pour les Nuls** Laurie ULRICH FULLER

**<u>[Download](http://bookspofr.club/fr/read.php?id=275405233X&src=fbs)**</u> [Access 2013 pour les Nuls ...pdf](http://bookspofr.club/fr/read.php?id=275405233X&src=fbs)

**[Read Online](http://bookspofr.club/fr/read.php?id=275405233X&src=fbs)** [Access 2013 pour les Nuls ...pdf](http://bookspofr.club/fr/read.php?id=275405233X&src=fbs)

# **Access 2013 pour les Nuls**

Laurie ULRICH FULLER

**Access 2013 pour les Nuls** Laurie ULRICH FULLER

432 pages Extrait Extrait de l'introduction

Vous avez acheté ce livre, et vous espérez qu'il va vous apprendre à utiliser Microsoft Access 2013. En tant qu'auteurs, nous croyons évidemment que c'est la divine providence qui vous a conduit jusqu'à ces pages, et sommes convaincus que c'est Le Livre Qu'il Vous Faut. Certes, nous pourrions nous tromper. Mais cela se produit si rarement que cette hypothèse ne mérite pas que l'on s'y attarde. En fait, la raison pour laquelle vous avez choisi ce livre, c'est que vous voulez apprendre Access 2013, et que c'est le meilleur choix que vous pouviez faire. Vraiment. De toute manière, cela fait si longtemps maintenant que nous utilisons et enseignons Access que vous ne pouviez pas prendre décision plus avisée.

Bien entendu, comme tout être humain normalement constitué, vous avez probablement certains travaux à réaliser. Que ce soit ou non Le Livre Qu'il Vous Faut n'y change rien, vous avez besoin d'Access. Vous devez organiser vos données. Vous devez les enregistrer. Vous devez être à même d'utiliser toutes ces informations qui remplissent à l'heure actuelle vos blocs-notes, vos tiroirs, vos poches, votre boîte à gants, et ainsi de suite. Vous avez besoin d'Access pour imprimer ces superbes rapports qui vous feront passer pour le génie que vous êtes. Vous en avez besoin aussi pour créer de jolis formulaires qui aideront votre équipe à saisir toutes les données que vous avez empilées sur les bureaux de vos collaborateurs (avec efficacité, précision et célérité, comme il se doit). Vous avez également besoin d'Access pour retrouver une aiguille de données dans des bottes de foin d'informations. Oui, vous avez besoin d'Access. Et de ce livre aussi.

## À propos de ce livre

La puissance que délivre Access (et donc qu'il vous donne à vous) a son prix : la complexité. Il ne s'agit pas de l'une de ces applications devant lesquelles vous pouvez vous asseoir et commencer à cliquer. Non pas qu'il s'agisse d'un monument insurmontable. Mais Access réclame des efforts. Il vous faut un certain degré d'aide, un guide qui accompagne vos premiers pas, une direction à suivre. C'est la condition pour le faire danser et chanter. Et c'est là où ce livre, tel un maître bienveillant, intervient.

Vous avez trouvé LE livre bien rangé dans son rayon. Attrapez-le et ne le lâchez plus. Courez ! Enfin, sans oublier quand même de le payer... Commencez à le lire. Vous pouvez partir du Chapitre 1, ou décider de plonger et d'aller directement à un chapitre qui va répondre à tel ou tel de vos besoins. Lisez, puis mettez Access à l'épreuve. Présentation de l'éditeur

Explorer le monde des tables, les structurer, les lier, construire des requêtes, les utiliser, créer des formulaires, et imprimer des états enquelques secondes, trouver l'information que vous recherchez quelle que soit la taille de votre base, mettre à vos ordres tous les Assistants d'Access, le travail de groupe, et pourquoi pas diffuser vos plus belles données sur le Web..., voici un petit aperçu de ce que vous propose Access 2013 pour les Nuls.

### Au programme :

Découverte de l'engin, c'est la première demie heure qui compte, toutes ces fenêtres pour quoi faire, un problème ? Un simple appel au St Bernard d'Access le module d'aide, créer une structure d'accueil pour vos données, relations clés et index ou comment faire communiquer vos tables entre elles, valider l'entrée des données, modifier l'aspect des tables, rechercher, filtrer et trier les données, les requêtes ou comment interroger ses bases de données, faire des calculs comme avec Excel, créer des états pour impressionner vos supérieurs, comment exporter les données vers le Web, des raccourcis pour vous simplifier la vie, dix conseils pour les angoissés.

Vous découvrirez également dans ce livre comment échanger des informations avec les autres outils de la suite Office 2013 que sont, Word, Excel, Access et PowerPoint

#### Biographie de l'auteur

Laurie Ulrich Fuller est une auteure de livre sur les nouvelles technologies reconnue, elle exerce comme consultante et formatrice sur la suite bureautique Office depuis de nombreuses années. Sa société de conseil et de formation, Limehat & Company, propose des formations, des missions de développement Web et des prestations marketing direct.

Download and Read Online Access 2013 pour les Nuls Laurie ULRICH FULLER #UJCNK1FV4HL

Lire Access 2013 pour les Nuls par Laurie ULRICH FULLER pour ebook en ligneAccess 2013 pour les Nuls par Laurie ULRICH FULLER Téléchargement gratuit de PDF, livres audio, livres à lire, bons livres à lire, livres bon marché, bons livres, livres en ligne, livres en ligne, revues de livres epub, lecture de livres en ligne, livres à lire en ligne, bibliothèque en ligne, bons livres à lire, PDF Les meilleurs livres à lire, les meilleurs livres pour lire les livres Access 2013 pour les Nuls par Laurie ULRICH FULLER à lire en ligne.Online Access 2013 pour les Nuls par Laurie ULRICH FULLER ebook Téléchargement PDFAccess 2013 pour les Nuls par Laurie ULRICH FULLER DocAccess 2013 pour les Nuls par Laurie ULRICH FULLER MobipocketAccess 2013 pour les Nuls par Laurie ULRICH FULLER EPub **UJCNK1FV4HLUJCNK1FV4HLUJCNK1FV4HL**